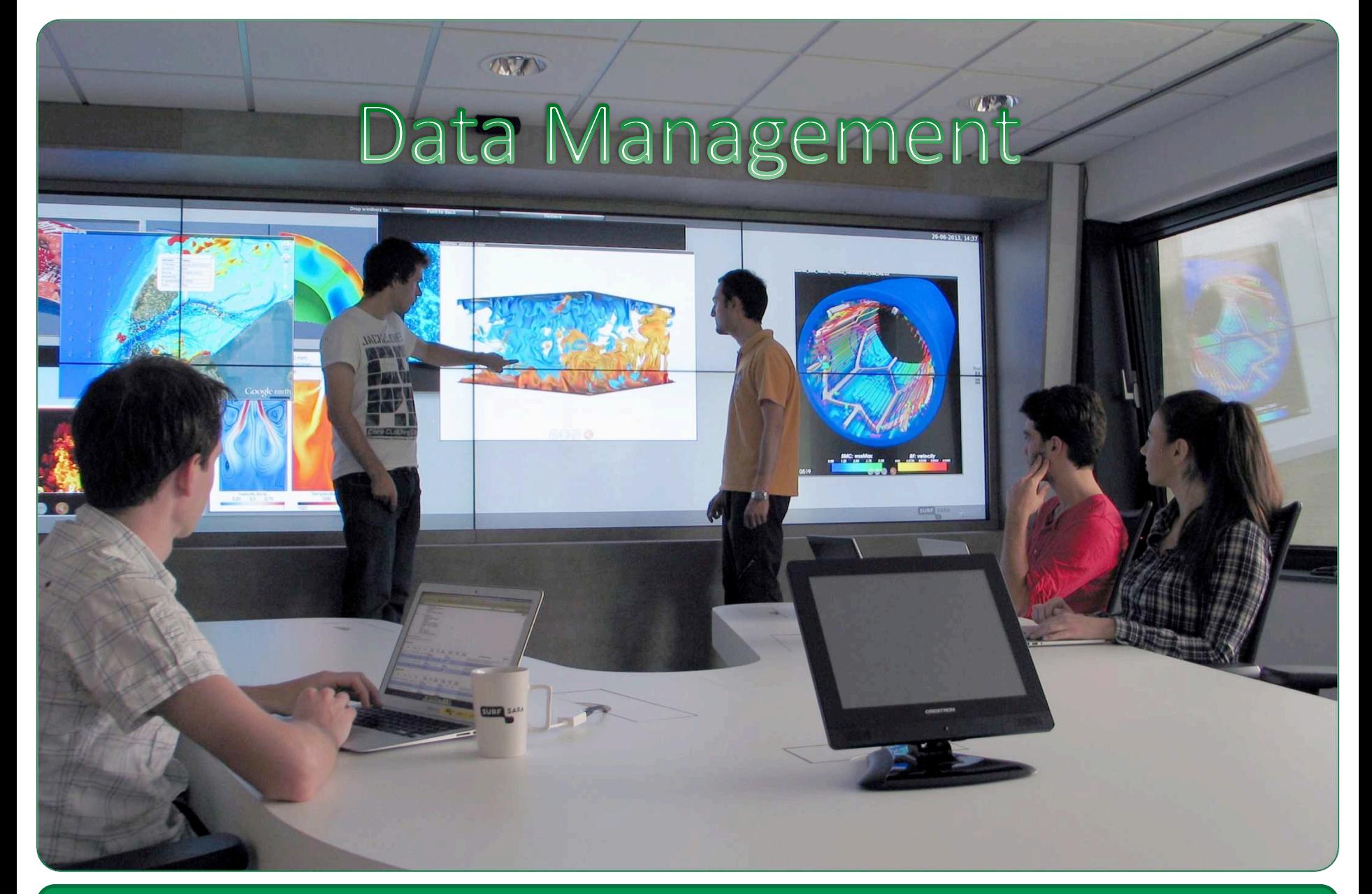

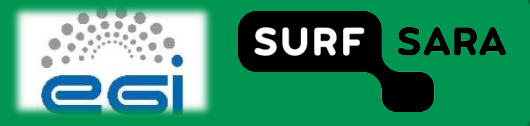

# **Outline**

- **Storage Information System**  $\Box$
- **Grid Identifiers**  $\Box$
- **Data Requirements attribute**  $\Box$
- Large files on the Grid  $\Box$

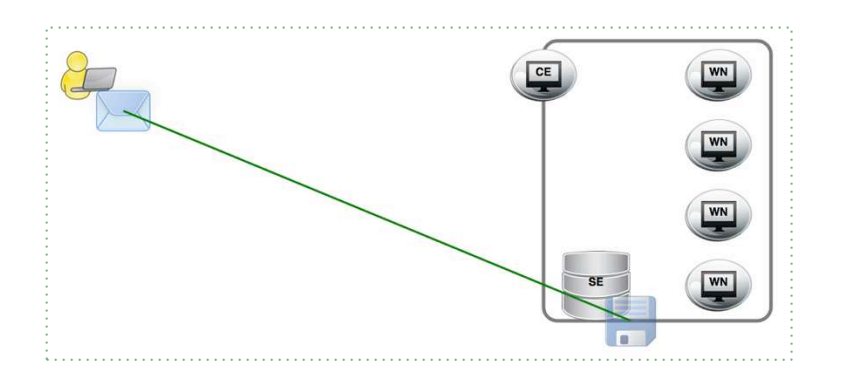

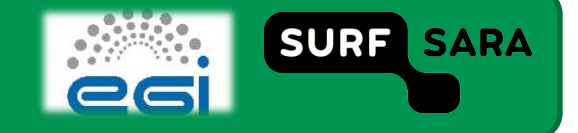

### **Storage Information System**

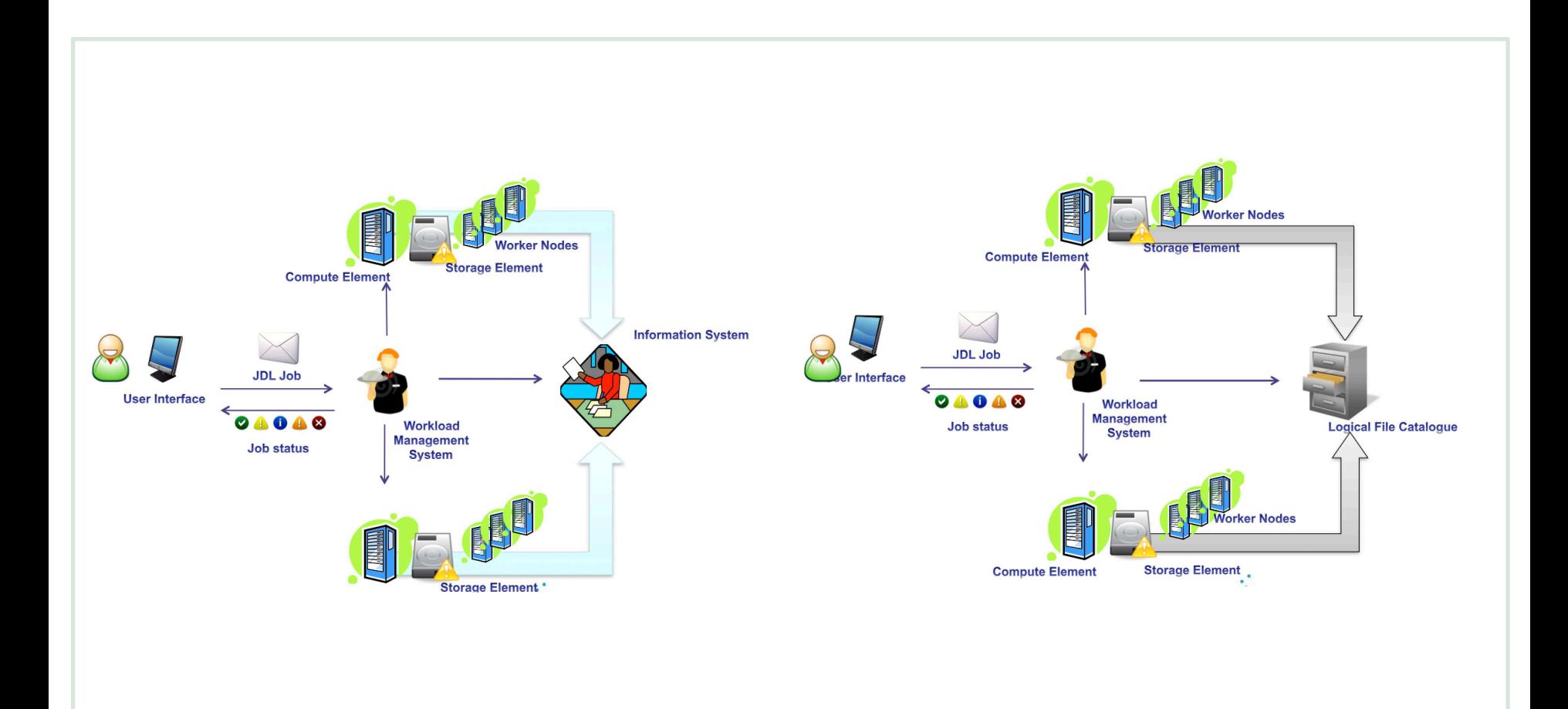

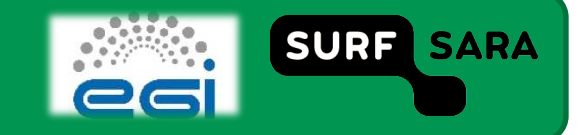

# **Grid Identifiers**

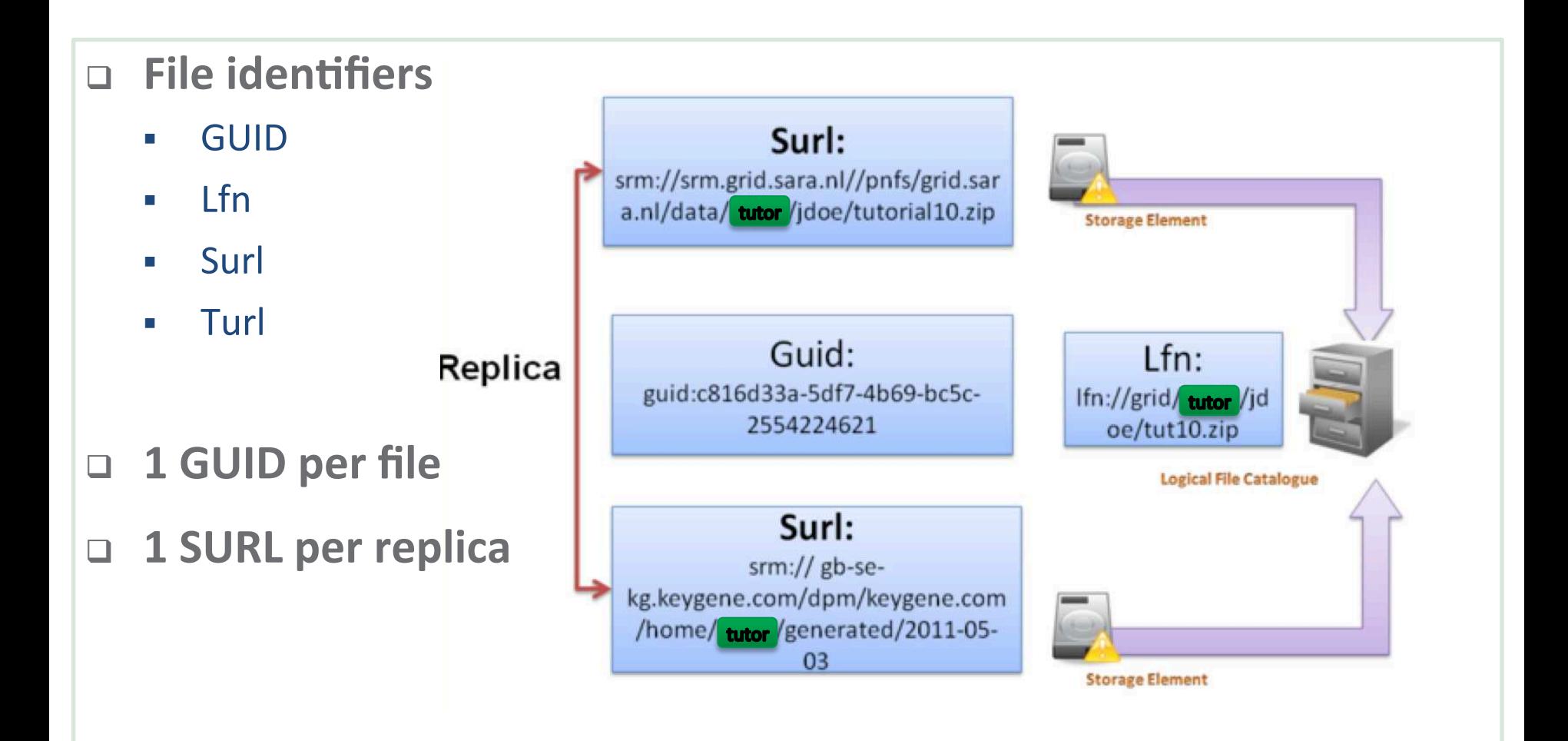

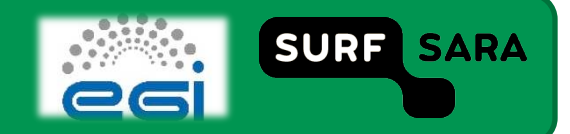

# **Grid Identifiers**

- GUID Grid Unique Identifier
	- LFC assigns this unique name to files on the grid and maps LFNs toSURLs.
		- $\checkmark$  guid:<36 bytes unique string>
		- eg. guid:38ed3f60‐c402‐11d7‐a6b0‐f53ee5a37e1d
- **LFN ‐ Logical File Name** 
	- A user friendly (and user defined) name of a grid file
		- lfn:/grid/<vo>/<directory>/<file>
		- eg. lfn:/grid/tutor/mooc\_test/filefromVM
- **SURL ‐ Storage URL** 
	- The physical stored version of a file on a grid storage element
		- srm://<SE\_hostname>:<port>/<some\_string> eg. srm://srm.grid.sara.nl:8443/pnfs/grid.sara.nl/data/tutor/mooc\_test/filefromVM
- **TURL ‐ Transport URL** 
	- A URL that a storage element issues for a SURL which can be used to retrieve or store data.
		- <protocol>://<SE hostname>:<port>/<path>
		- eg. gsiftp://gridftp.grid.sara.nl:2811/pnfs/grid.sara.nl/data/tutor/mooc\_test/filefromVM

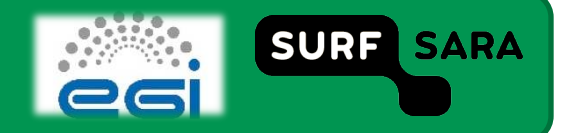

### Ifn- create first file (Optional)

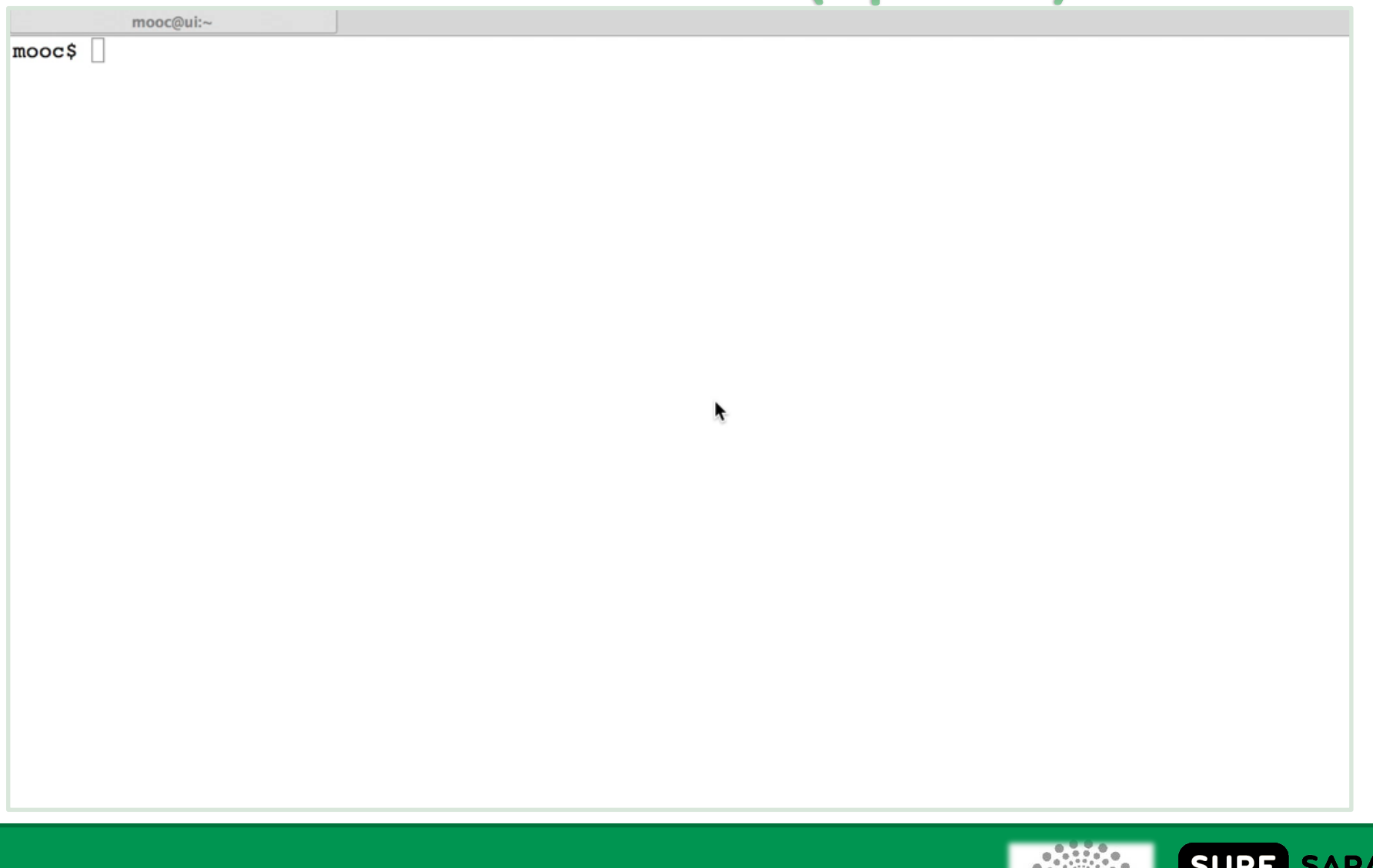

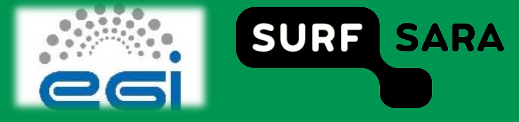

## Data Requirements Attribute in jdl

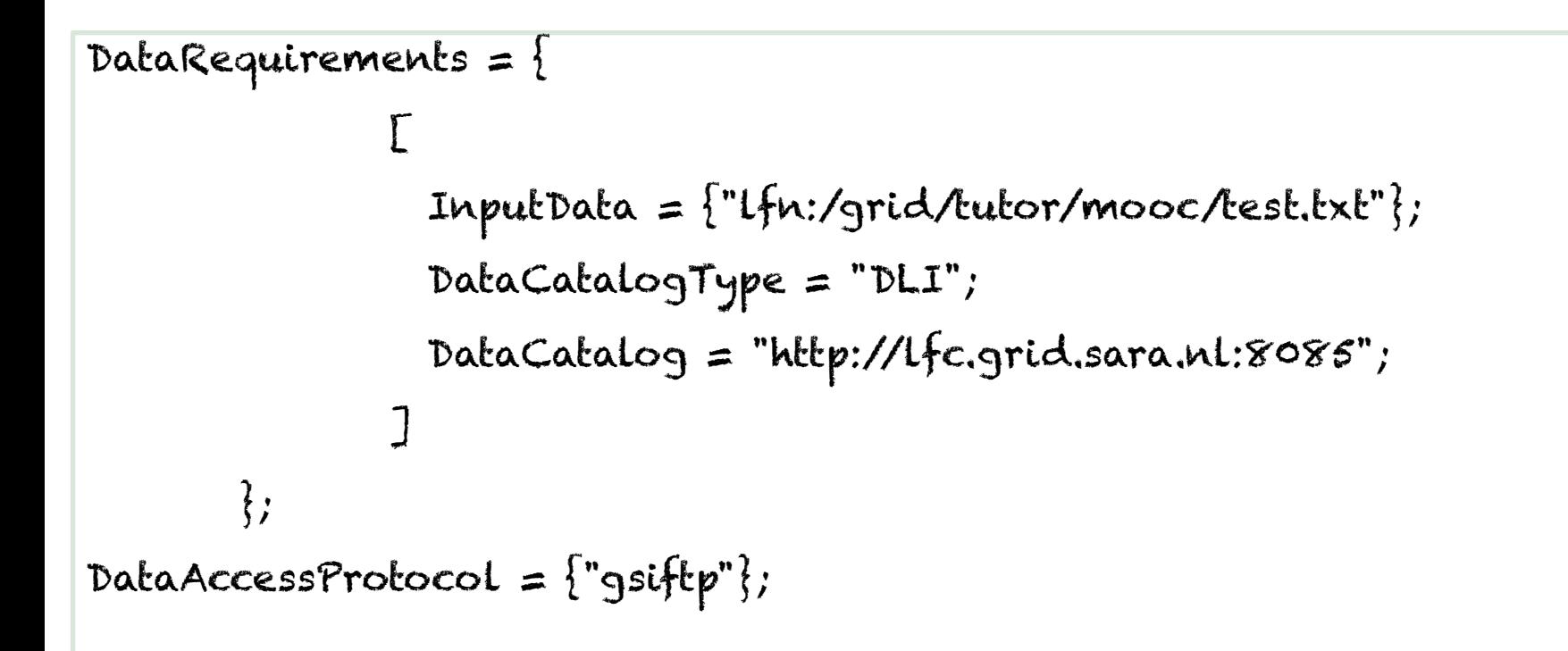

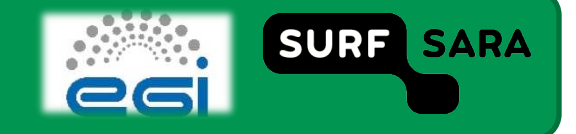

#### Large files submit - Ifn input

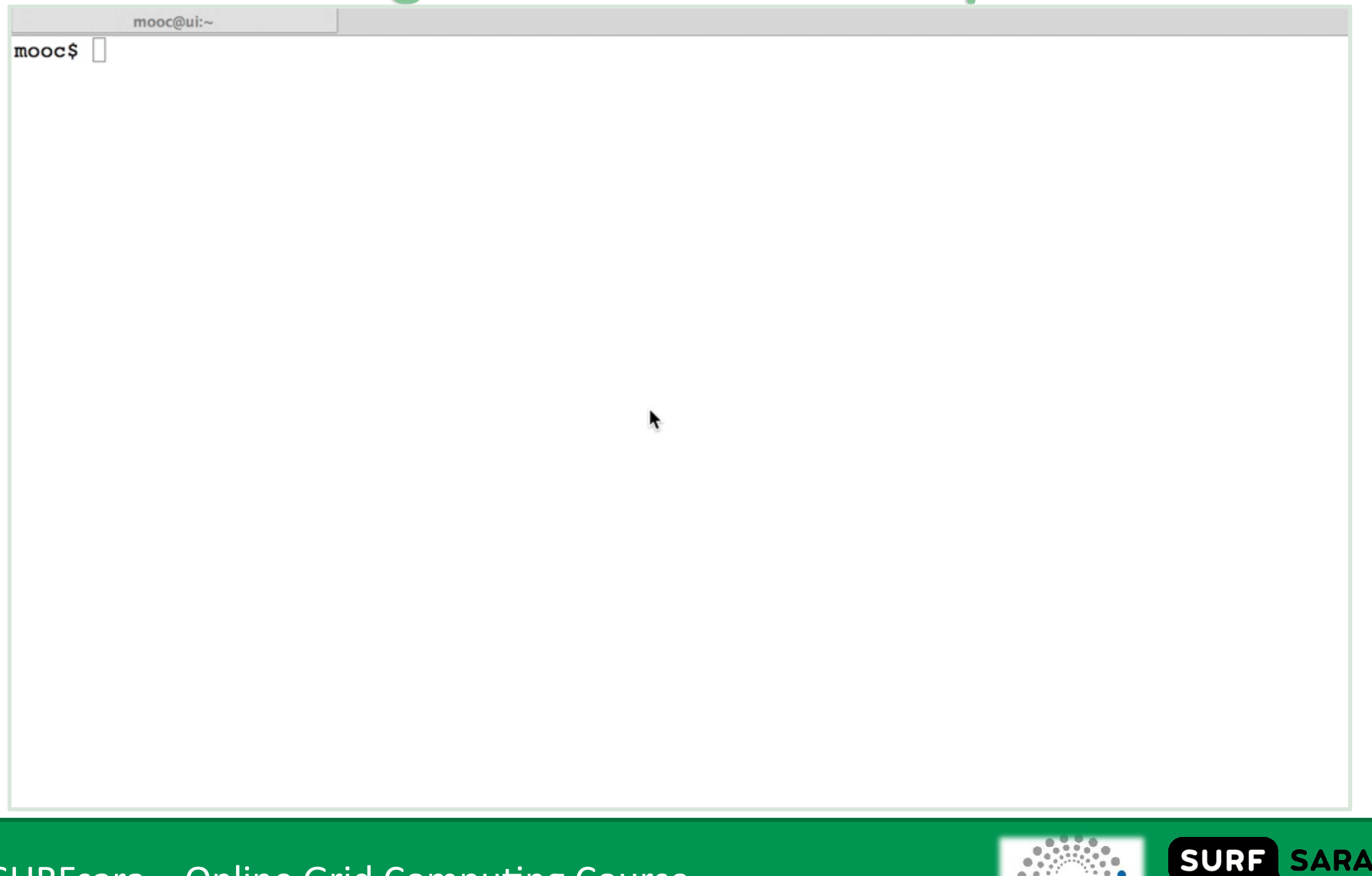

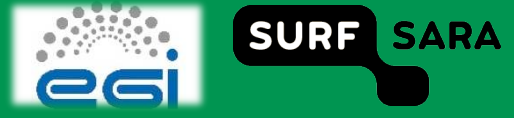

### Large files Ifn - Output

monethule, Image when IA Inspiration

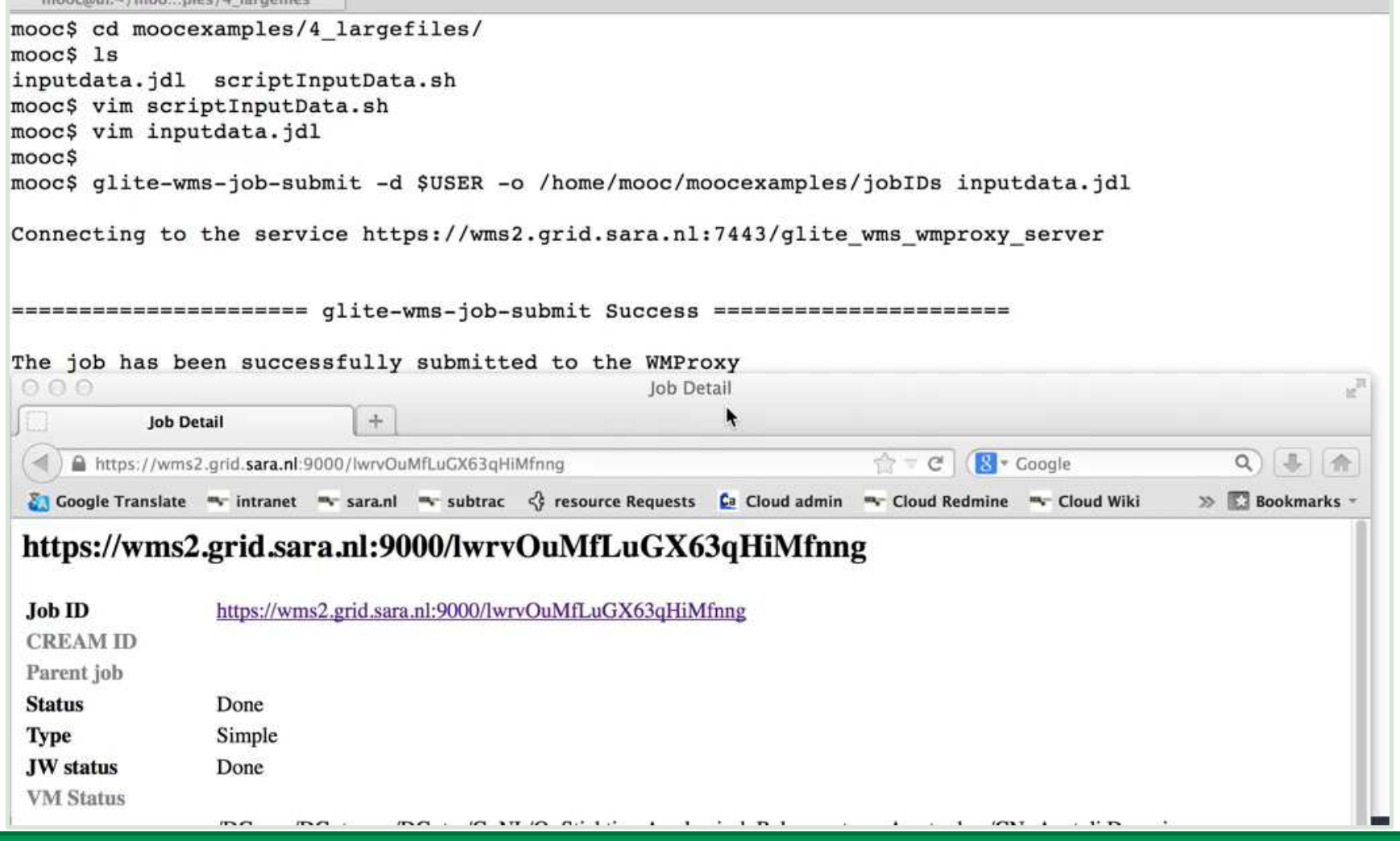

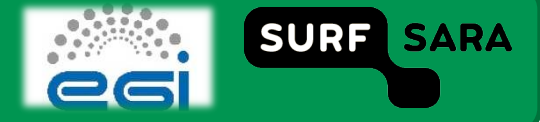

#### Large files submit - srm input

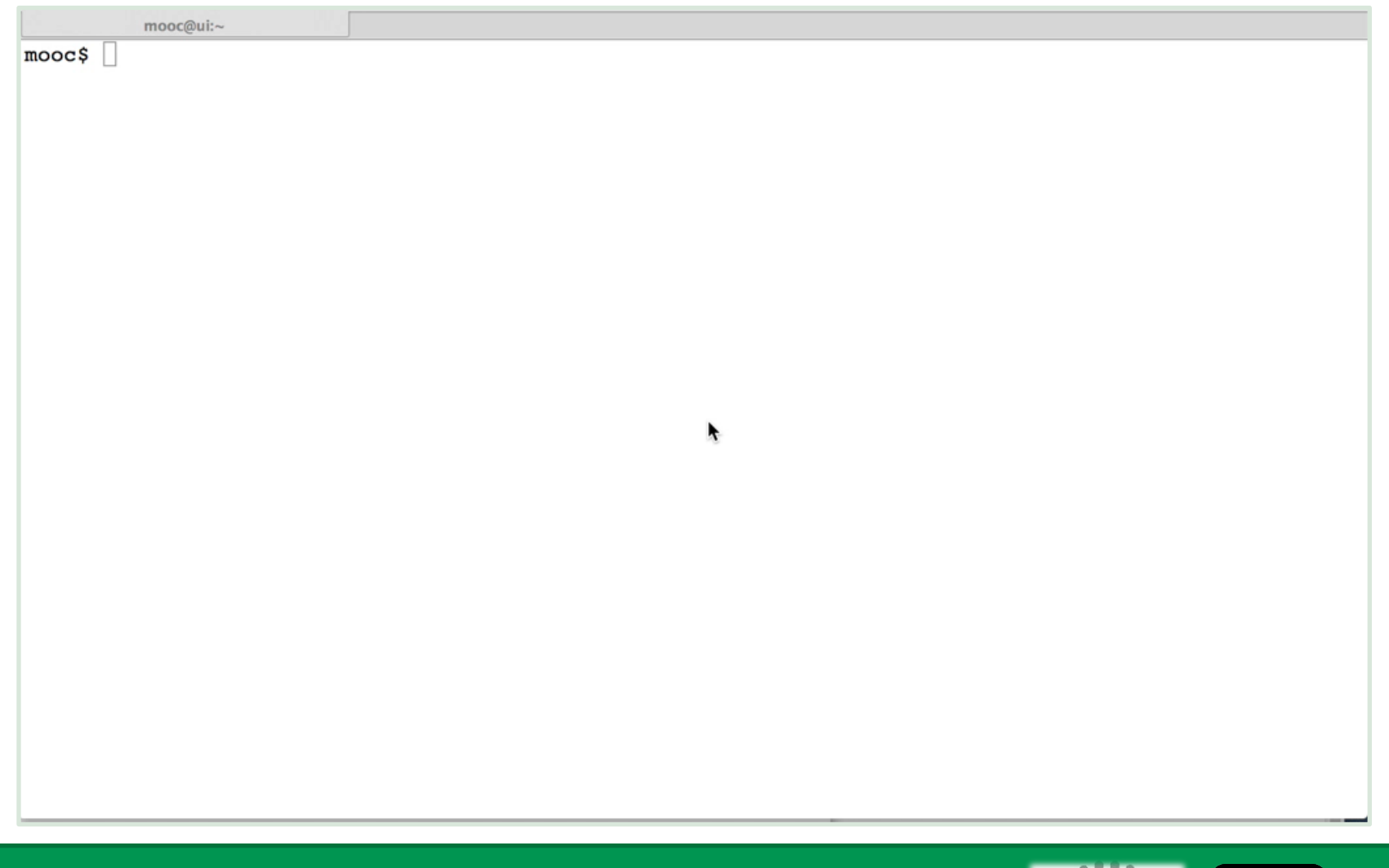

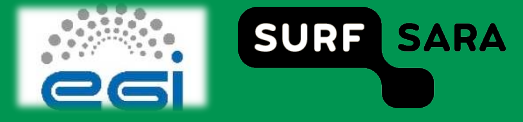

### Large files srm - output

mooc@ui:~/moocexamples/6\_WNtoSE

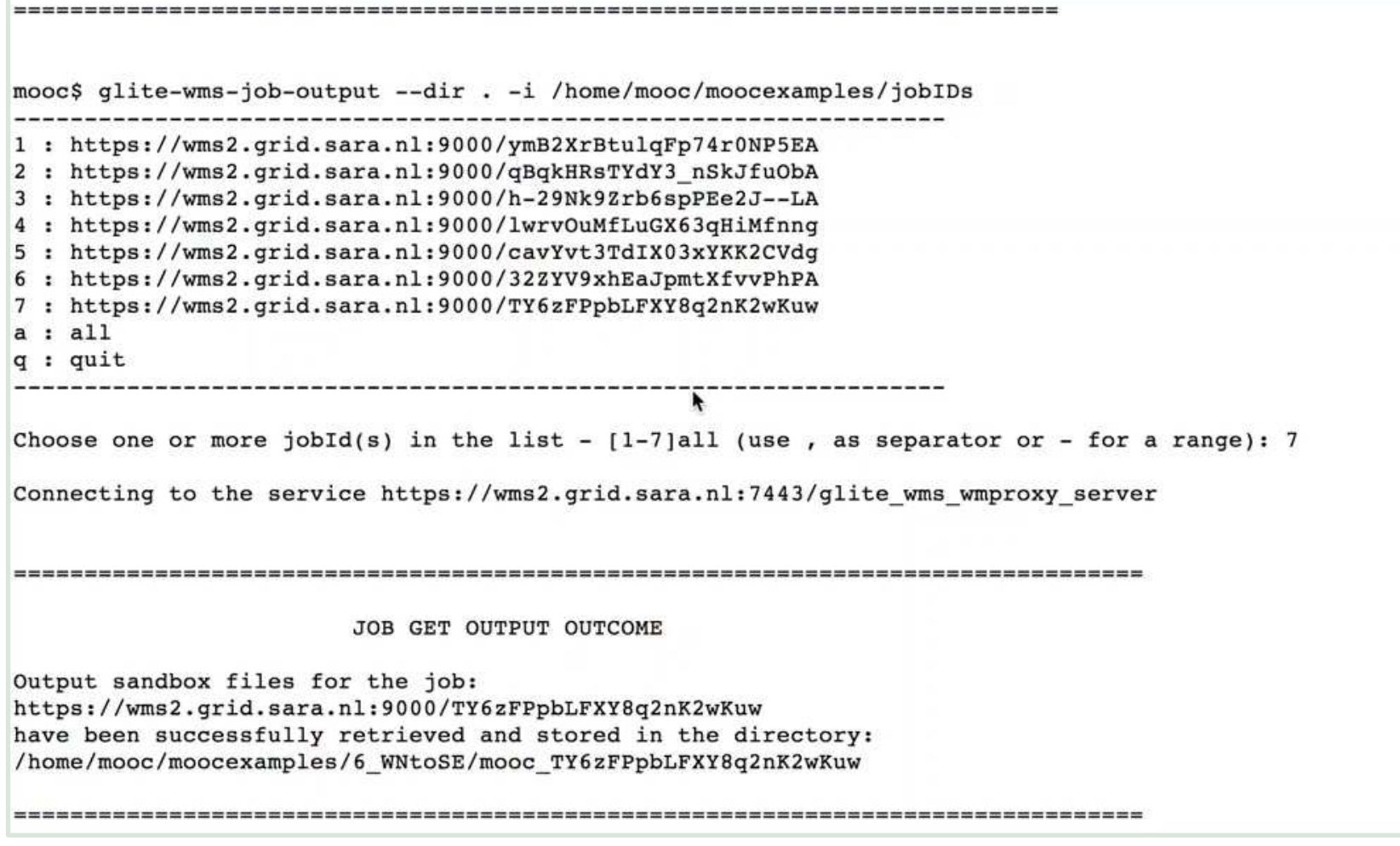

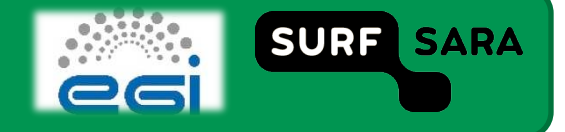

# **Summary**

- **Interaction with the WMS** 
	- The InputSandbox/OutputSandbox should only be used for small amounts of data.
	- Large files should be on SEs.
- **jdl file: InputData = "lfn:/grid/tutor/MyFile";** 
	- The lfn's needed by the job as an input to the process
	- Tells RB to schedule job on CE close to SE holding the file
- **SE=srm.grid.sara.nl;** 
	- location of a SE where the output data will be stored
- **DataAccessProtocol=**"**gsiRp**" **;** 
	- The list of protocols that the application is able to "speak" for accessing files listed in the InputData

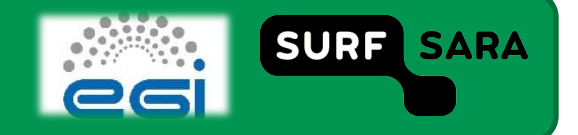